## Avaya Part Number: 700415656 IP Phone 1616/32B MOD DESIG LBLS PKG

## **Click Inside Rectangles to Enter Text.**

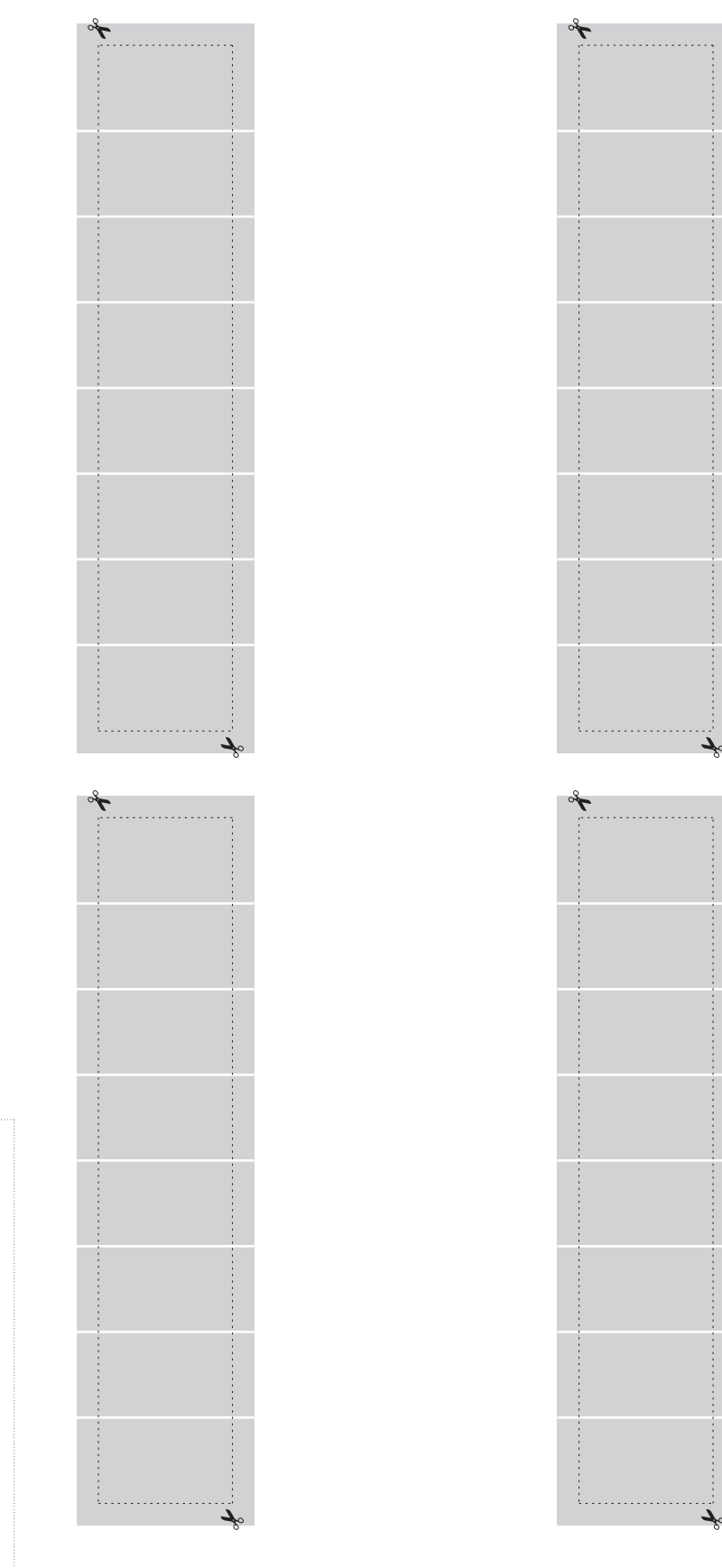

Trim labels by carefully cutting on dotted lines.

Avaya IP Phone 1616/32B Labels

part number 13275

www.desi.com 800-814-3922

To order: